#### Л.Л. Босова, УМК по информатике для 5-7 классов

# **ФАЙЛЫ и ПАПКИ**

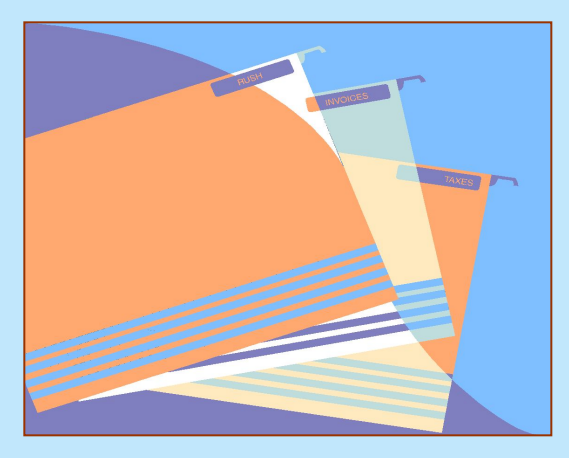

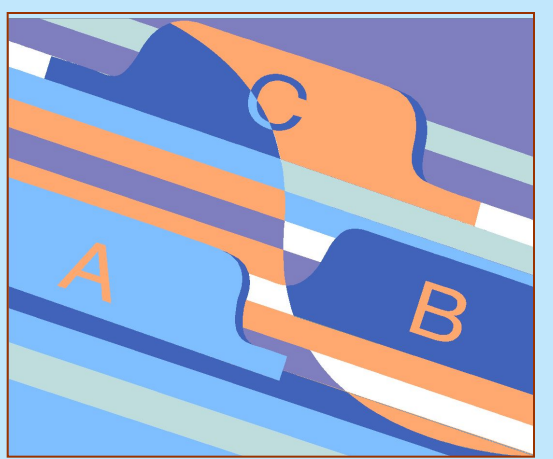

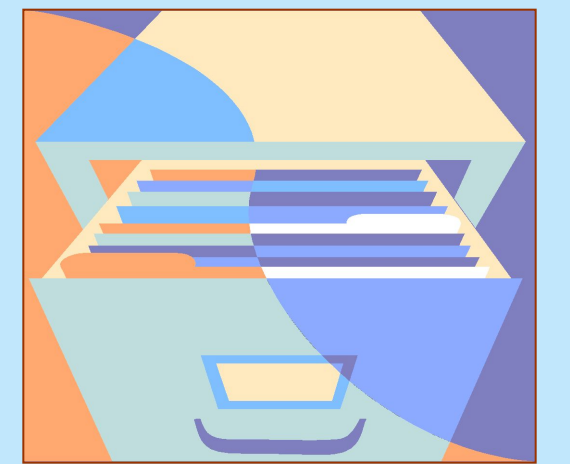

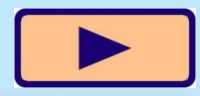

Москва, 2007

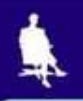

#### Файл - это информация, хранящаяся в долговременной памяти как единое целое и обозначенная именем.

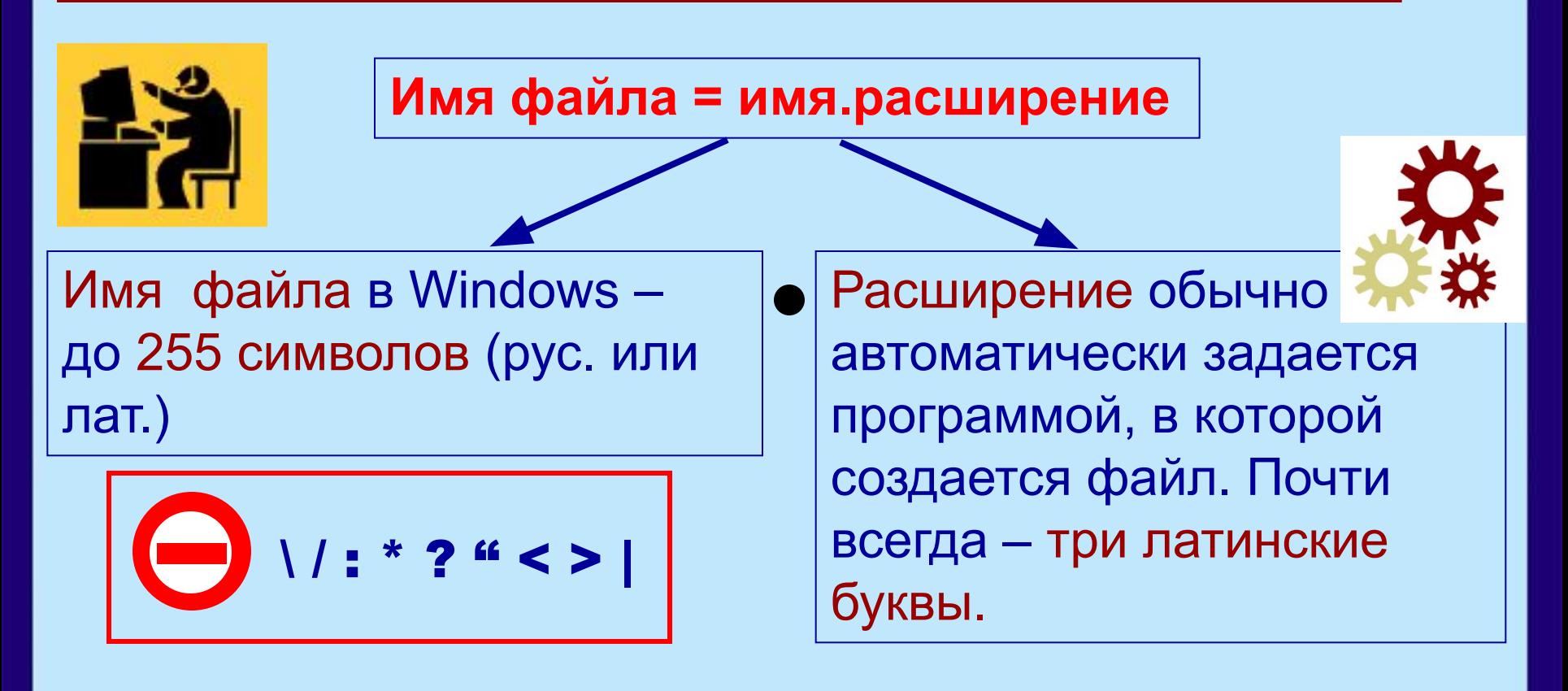

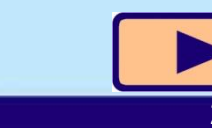

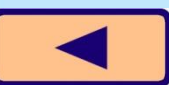

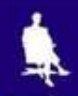

## **Типы файлов**

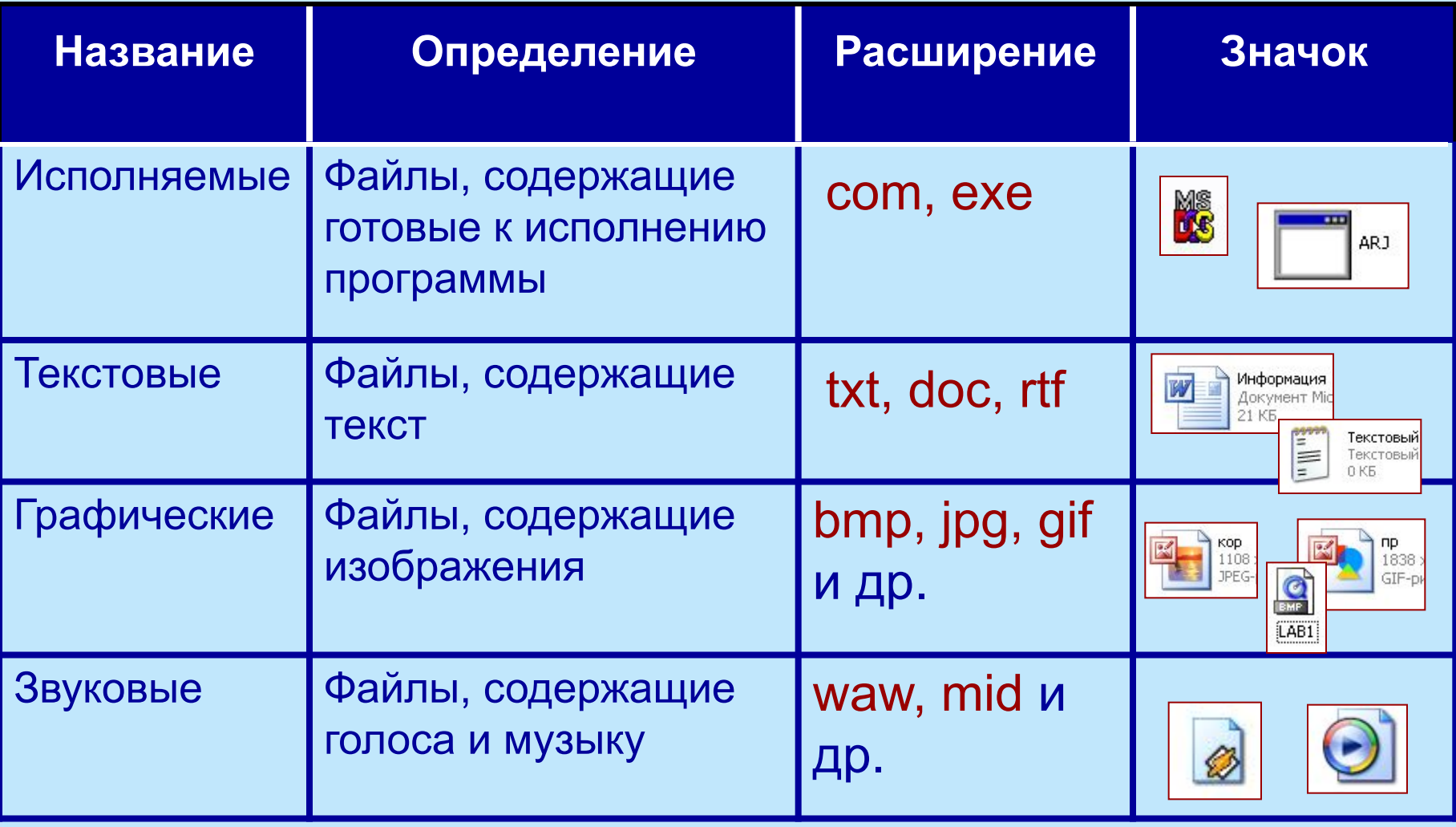

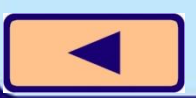

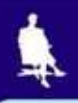

#### **Папка** – группа файлов, объединенных по некоторому принципу, имеющая имя.

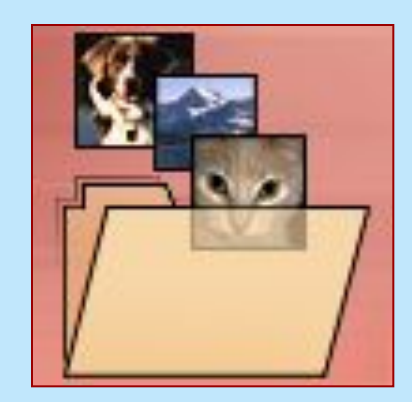

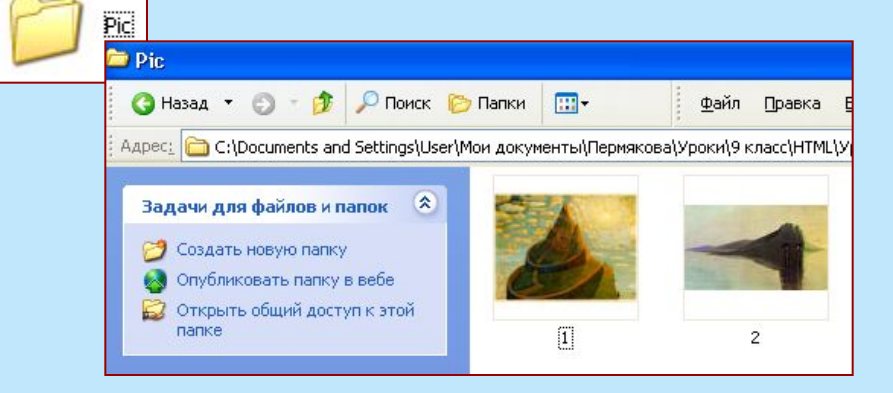

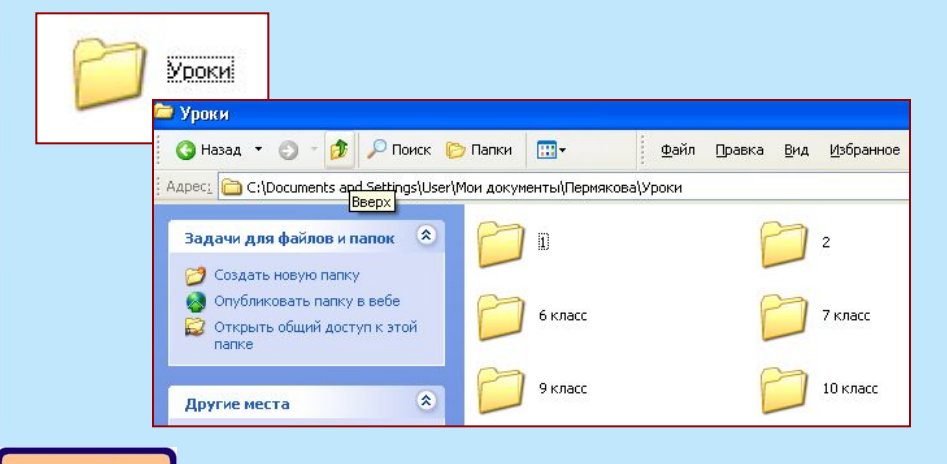

Папка **Pic** хранит графические файлы.

Папка **Уроки** хранит в себе другие папки и файлы с информацией об уроках по классам.

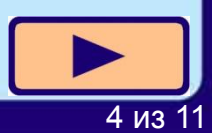

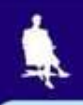

### **Система хранения файлов** напоминает хранение книг в библиотеке.

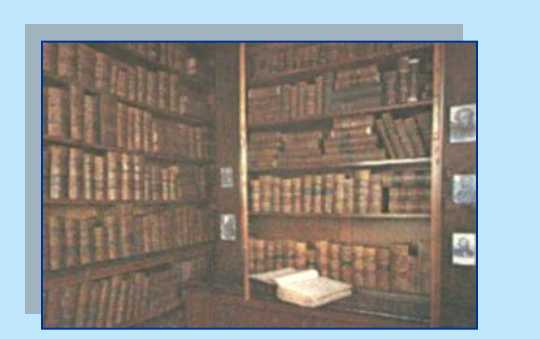

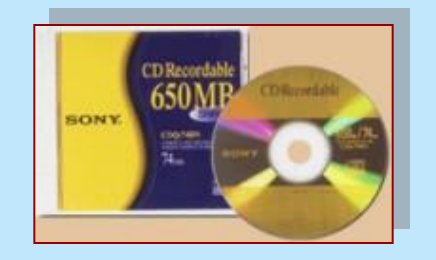

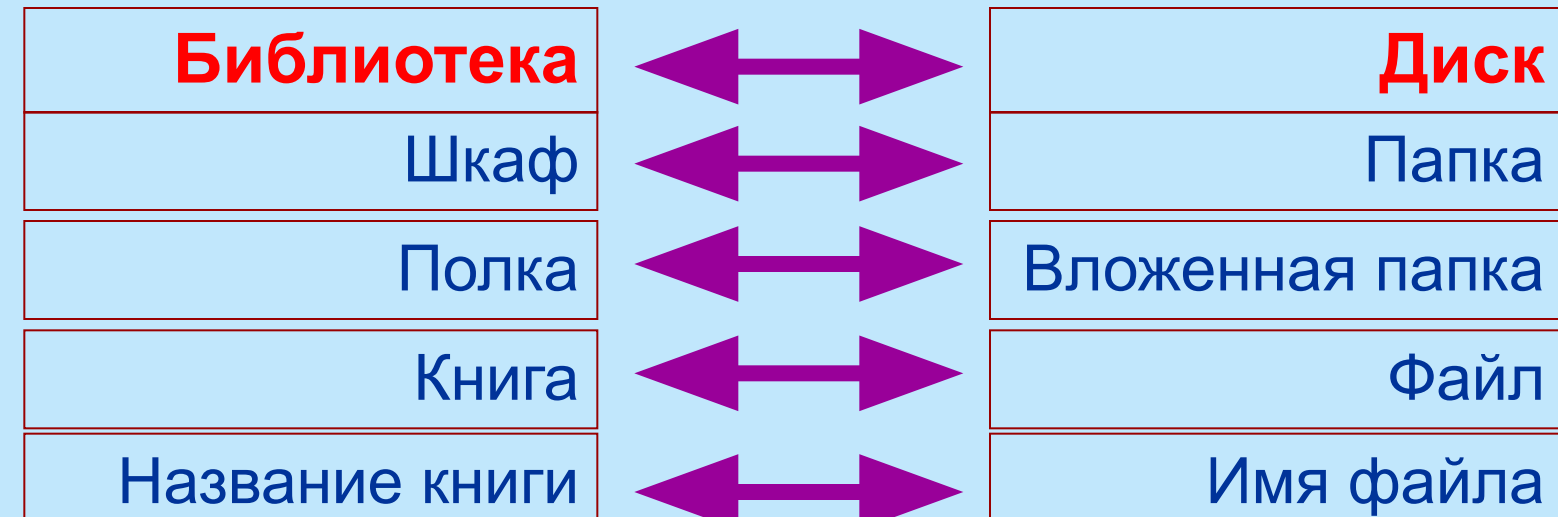

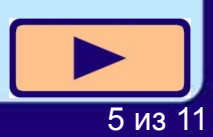

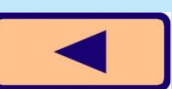

### **Операции с файлами**

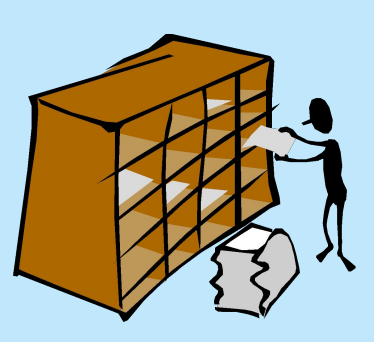

#### **Библиотека Файловая система**

**Реставрировать книгу**

**Снять книгу с полки**

**Заменить поврежденные страницы**

**Поставить на место**

**Модифицировать файл** 

**Открыть файл**

**Внести в него изменения**

**Сохранить под тем же именем**

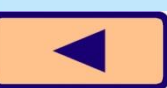

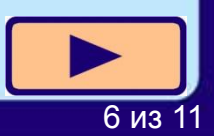

#### Операции с файлами Библиотека Файловая система

#### Изготовить копию

**КНИГИ** 

Сделать копию при помощи ксерокса

Переплести ее

Поставить в другой шкаф или на другую ПОЛКУ

Результат – две одинаковые книги в библиотеке

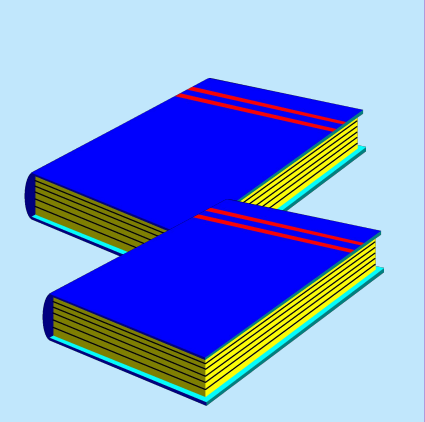

#### Копировать файл

Выбрать файл Скопировать его Сохранить в другой папке Результат – два одинаковых файла

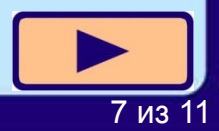

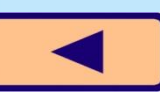

### **Операции с файлами**

#### **Библиотека Файловая система**

**Переставить книгу из одного шкафа в другой** 

> **Убрать книгу из библиотеки**

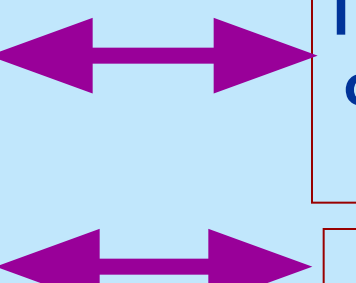

**Переместить файл из одной папки в другую**

**Удалить файл** 

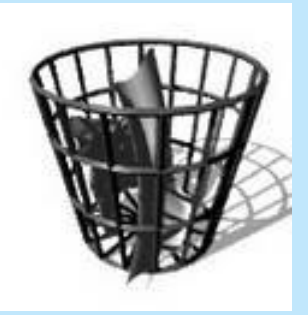

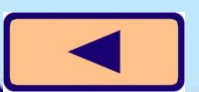

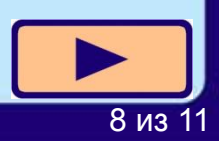

#### **При работе с файлами не следует:**

- Давать файлу имя, которое не поясняет его содержание **!**
- Сохранять файл в той папке, где его потом будет трудно найти
- Удалять файл, точно не выяснив, обязательно ли это следует делать
- Удалять или перемещать файлы, находящиеся в папках прикладных программ – это может привести к тому, что программы перестанут работать

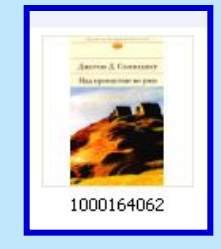

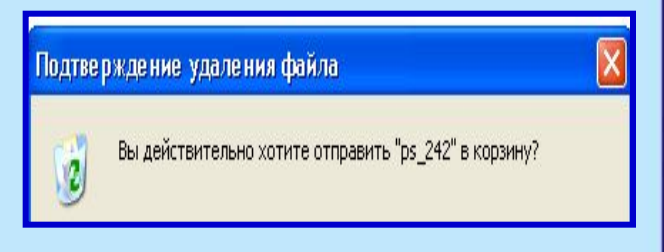

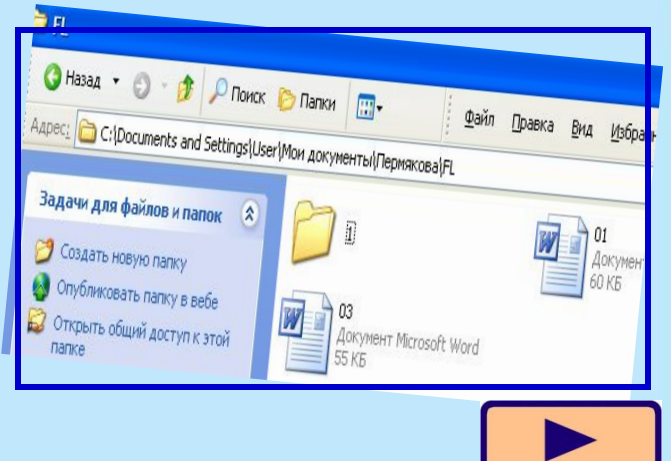

9 из 11

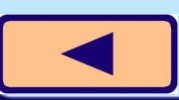

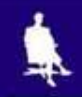

### **Самое главное**

- *• Файл* это информация, хранящаяся в долговременной памяти как единое целое и обозначенная именем
- Имя файла состоит из двух частей имени и расширения
- Чтобы не возникло путаницы, все файлы хранятся в определенной системе: в папках, которые, в свою очередь, могут быть вложенными в другие папки и т.д.

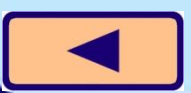

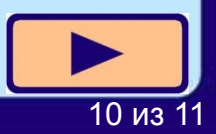

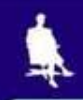

### **Давайте обсудим**

- 1. Что такое файл?
- 2. Из каких частей состоит имя файла?
- 3. Какие правила записи имени файла следует соблюдать?
- 4. Опишите систему хранения файлов на диске.
- 5. Какие операции можно совершать с файлами?
- 6. Каких действий следует избегать при работе с файлами?

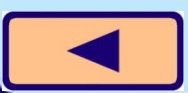